### Original-Mitteilungen an die Redaktion.

Mitteilungen aus dem Mineralogischen Institut der Universität Bonn.

#### 10. Ueber eine neue Methode, den wahren optischen Achsenwinkel im Dünnschliff zu bestimmen.

Von J.Uhlig in Bonn.

Bekanntlich kann man aus den 3 Hanptbrechungsexponenten eines optisch zweiachsigen Kristalls den wahren Achsenwinkel  $2 V_c$ um die Eichtung kleinster Ätherelastizität berechnen nach der  $Formel<sup>1</sup>$ :

$$
\cos V_{\rm c} = \frac{\alpha}{\beta} \sqrt{\frac{\gamma^2 - \beta^2}{\gamma^2 - \alpha^2}}.
$$

Diese läßt sich auch schreiben :

$$
\cos V_{\rm e} = \frac{a}{\beta} \sqrt{\frac{\gamma + \beta}{\gamma + \alpha}} \sqrt{\frac{\gamma - \beta}{\gamma - \alpha}}.
$$

Hierin ist der Ausdruck  $\frac{\alpha}{\beta} \sqrt{\frac{\gamma + \beta}{\gamma + \alpha}}$  nahe gleich 1, etwas kleiner,  $\sqrt{\frac{\gamma+\beta}{\gamma+\alpha}}$  et  $1, \frac{\alpha}{\beta}$  ist  $\frac{\gamma+2}{\gamma+\alpha}$  etwas größer als 1, und die Annäherung an 1 ist um so stärker, je geringer der Unterschied von  $\alpha$  und  $\beta$ ist. Es besteht demnach die Näherungsformel

$$
\cos V_{\rm e} = \sqrt{\frac{\gamma - \beta}{\gamma - a}}.
$$

In analoger Weise läßt sich finden

$$
\sin V_c = \sqrt{\frac{\beta - a}{\gamma - a}}.\tag{II.}
$$

In der Formel <sup>I</sup> erhält man 2V als spitzen Winkel, wenn  $\gamma - \beta > \beta - \alpha$ , als stumpfen Winkel, wenn  $\gamma - \beta < \beta - \alpha$  ist. Im letzteren Falle trifft also die 1. Mittellinie mit a zusammen, und mau findet den kleineren Achseuwinkel um diese nach der Formel

$$
\sin \mathrm{V}_{\mathfrak{a}} = \sqrt{\frac{\gamma - \beta}{\gamma - \alpha}}.
$$

Allgemein ergibt sich daher der Achsenwinkel um die 1. Mittellinie aus den Formeln:

Centralblatt f. Mineralogie etc. 1911. 20

<sup>&</sup>lt;sup>1</sup> Vergl. ROSENBUSCH-WÜLFING, Mikroskop. Physiogr. etc. 1904. I. 1. p. 96.

© Bodiversity Heritage Library http://www.piodiversitylibrary.org/www.zobodat.at

 $\begin{array}{c} \sin\text{V} = \sqrt{\left.\frac{\text{d}_{\min}}{\text{d}_{\max}}\right|} \\ \cos\text{V} = \sqrt{\left.\frac{\text{d}_{\max}}{\text{d}_{\max}}\right|} \end{array}$ 

Ш.

und

wo d<sub>min</sub>, d<sub>med</sub> und d<sub>max</sub> bezw. die kleinste, mittlere und größte Differenz der Hauptbrecliungsexponenten bezeichnen. Diese Diffe renzen lassen sich aus den Polarisationsfarben entsprechender Kristallschnitte ermitteln und mit Hilfe von Interferenzfarbentafeln, z. B. derjenigen von Michel-Levy<sup>1</sup> oder der der Rosenbusch-WüLFiNo'schen Physiograpliie beigegebenen , bis auf eine Einheit der 3. Dezimale genau bestimmen. In einem Dünnschliff von gleichmäßiger Dicke ist es dabei gar nicht nötig, die letztere noch zu ermitteln, um damit die Differenzen der Brechungsexponenten selbst zu bestimmen. Da nämlich die Phasendifferenzen mit der Dicke im gleichen Verhältnis anwachsen, kann man au Stelle von dmin, dmed, dmax der Formeln III direkt die betreffenden Phasendifferenzen setzen , die auf der Farbentafel für die beobachtete Farbe angegeben sind. Ich habe es bei meinen Bestimmungen aber vorgezogen, die für eine Präparatdicke von 0,05 mm auf den Farbeutafeln angegebenen Exponentendifferenzen zu verwenden, da daun gerade jede Einheit der 3. Dezimale einem Phasenunterschied von 50  $\mu\mu$  entspricht, außerdem die genannte Reihe von Differenzen am besten den einzelnen , wohlunterscheidbaren Farben entspricht.

Was nun die praktische Durchführung des Verfahrens betrifft, so findet man d<sub>max</sub> aus der maximalen Polarisationsfarbe, die überhaupt an allen Schnitten eines bestimmten Minerals in einem Dünnschliff zu beobachten ist, am einfachsten unter Zuhilfenahme eines Quarzkeils mit Farben von 1. —4. Ordnung. Auf Schnitten mit Austritt der 1. Mittellinie ermittelt man aus der Polarisations farbe d<sub>min</sub>, auf Schnitten senkrecht zur 2. Mittellinie d<sub>med</sub>; die ersteren Schnitte unterscheiden sich also von den letzteren durch die niedrigere Polarisationsfarbe. Die geringsten Polarisationsfarben überhaupt geben Schnitte, auf denen eine Achse austritt, meist Grau bis Weiß 1. Ordnung. Indem man auf Schnitte für Gelb 1. Ordnung übergeht, findet man vielleicht, daß auf diesen ebenfalls noch schiefer Achsenaustritt stattfindet, während dann etwa bei Rotorange die 1. Mittellinie zu beobachten ist; man hat dann für d<sub>min</sub> 0,010 gefunden. Daraus läßt sich bei bekanntem d<sub>max</sub> die Farbe für dmed schon vorausbestimmen, man hat so zugleich eine gute Kontrolle der Richtigkeit. Bei gefärbten Mineralien und solchen, die um die 1. Mittellinie mit Grau der 1. Ordnung polarisieren, hält man sich überhaupt besser an die lebhafteren und

<sup>&</sup>lt;sup>1</sup> A. Michel-Lévy et A. Lacroix, Les minéraux des roches. Paris 1888.

leichter unterscheidbaren Farben um die 2. Mittellinie. Natürlich muß man darauf achten, daß nur Kristallschnitte von etwa gleicher Dicke geprüft werden. Die Kandpartien eines Dünnschliffes bleiben daher im allgemeinen unberücksichtigt. Bei Anwendung des Quarzkeiles steckt man diesen in den Schlitz oberhalb des Objektivs seines Mikroskops. Da sich unter dem Schlitz bei den neueren Instrumenten ein stark vorragender Ansatz für die Objektivklammer befindet, so kann man sich leicht mit Hilfe von Marken auf diesem Ansatz über die im mittleren Gesichtsfeld auftretende Farbe des Keils orientieren.

Was die Genauigkeit der Methode anbelangt, so trifft zunächst die Annahme, daß der weggelassene Faktor <sup>1</sup> betrage, recht nahe zu. Für Ammoniumsulfat  $^1$  mit den Brechungsexponenten  $\alpha = 1,521, \beta = 1,523, \gamma = 1,533$  ist der Wert des Faktors 0,999, für Olivin<sup>2</sup> mit  $\alpha = 1,661, \beta = 1,678, \gamma = 1,697$  ist er 0,992. Im letzteren Falle ist die Abweichung relativ stark und bedingt, daß  $2V$  um knapp  $1^{\circ}$  zu niedrig gefunden wird. Man kann jedoch auch hier eine Korrektur anbringen, wenn man besondere Genauigkeit anstrebt. Die Unrichtigkeit wird hauptsächlich durch die Größe  $\frac{a}{g}$ bedingt, und der Fehler beträgt nahe  $\frac{\rho}{\beta}$ , in dem besonderen Falle also  $\frac{0.017}{1.7}$ , d. h. 1 % für sinV, bezw. cosV, welche man daher mit 1,01 zu multiplizieren, bezw. dadurch zu dividieren hat. Was die Größen dmia, dmed, dmax betrifft, so lassen sich diese wohl meist bis auf die 3. Dezimale genau ermitteln, höchstens bei Schnitten, welche Grau der 1. Ordnung geben, kann dies schwierig sein. Wie man sich dann liilft, soll weiter unten erörtert werden. Unter der Voraussetzung, daß dmin usw. bis auf die 3. Dezimale genau be stimmt wurde, betragen für kräftig doppelbrechende Substanzen mit großem  $2\,\mathrm{V}$  (z. B. Olivin), bei denen also  $\beta$  etwa dem Werte nach zwischen a und <sup>y</sup> in der Mitte steht, die möglichen Abweichungen nach oben und unten höchstens etwa 3<sup>0</sup>, wenn sich alle Ungenauigkeiten addieren, bei kleinem 2V schon mehr, bei  $2V = ca$ .  $20^{\degree}$  und  $\gamma - \alpha = 0.03$  z. B. etwa 5<sup>0</sup>. Sehr ungenau bis undurchführbar werden die Bestimmungen daun bei schwach doppelbrechenden Substanzen mit den niedrigen Polarisationsfarben der 1. Ordnung, z. B. den Feldspäten in Schliffen von gewöhnlicher Dicke. Mau muß dann entweder Dickschliffe verwenden , oder kann sonst höchstens ermitteln , daß <sup>2</sup> V klein , mittelgroß oder groß ist. Ilire Hauptverwendung wird die Methode also bei den lebhafter polarisierenden Mineralien finden , solange sie keine zu tiefe Eigenfarbe besitzen, so bei der Pyroxengruppe , der Olivin-

<sup>&#</sup>x27; Vergl. P. Groтн, Physikalische Kristallographie. 1905. p. 407

Ebendort, p. 410.

## 308 .T. Uhlig, Ueber eine neue Methode,

gruppe uud ähnlichen, dürfte hier aber zur Unterscheidung von Varietäten selir gute Dienste leisten.

Für die Veränderung von 2V mit der Veränderung von dmin hezw. dmax seien folgende Beispiele angeführt.

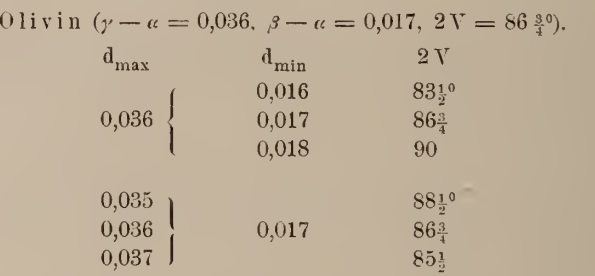

Sillimanit ( $d_{max} = 0.032$ ,  $d_{min} = 0.002$  bei 0.05 mm Dicke,  $\beta = 1.66$ ,  $2V = 29^{\circ}$ ,  $2E = 49^{\circ}$ 

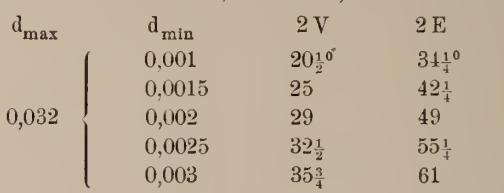

Treten in den zu untersuchenden Kristallschnitten die grauen Farben der 1. Ordnung auf, die untereinander kaum weiter unter scheidbar sind, so erhöht man sie durch Hinzufügung eines Gipsplättchens vom Rot der 1. Ordnung, so daß je nach der Lage der Elastizitätsrichtungen im Plättchen und im fraglichen Schnitt die gut unterscheidbaren Farben vom Anfang der 2. Ordnung oder vom Ende der 1, Ordnung zu beobachten sind. Die den Mikroskopen beigegebenen Gipsplättchen zeigen dabei etwas verschiedene Polarisationsfarben, also auch verschiedene Phasendifferenz. Um die durch Kombination der Farbe des Gipsplättchens mit einem Grau der 1. Ordnung von bekannter Phasendiiferenz auftretende Farbe zu bestimmen, verfahre ich folgendermaßen. Ich bringe den dem Mikroskop beigegebenen , mit einer Marke versehenen Quarzkeil auf den Objekttisch über die darauf angebrachte Skala, so daß für eine bestimmte, ins Fadenkreuz eingestellte Farbe des Keils ein bestimmter Teilstrich der Skala notiert werden kann. Dann schiebe ich das Gipsplättchen in den dafür bestimmten Schlitz, und zwar so, daß seine optischen Elastizitätsachsen gegen die gleichen des Keiles gekreuzt sind. Dann kann die Stelle, wo der Kompensationsstreifen auftritt, wo sich also auf dem Keil die Farbe des Plättchens befindet, abgelesen werden. Das von mir benutzte

den wahren optischen Achsenwinkel im Dünnschliff zu bestimmen. 309

Gipsplättchen zeigt Tiefrot 1. Ordnung (Phasendifferenz ca. 550  $\mu\mu$ ) '.  $\,$ Das von dieser Farbe um genau eine Ordnung unterschiedene Eot der 2. Ordnung ist dann ebenso leicht zu finden, indem das durcli Kompensation auf dem Keil entstehende Eot der 1. Ordnung, welches mit der Farbe des Gipsplättchens iibereinstimmt, unter das Fadenkreuz geschoben wird. Läßt man den Keil das Gesichtsfeld nur halb be decken, so kann man seine Farben unmittelbar neben der des Plättcliens sehen. Das Eot 1. und 2. Ordnung unterscheiden sich durcli eine Phasendifferenz von 550  $\mu\mu,$  ihnen entspricht an meinem Mi- $$ kroskop eine Verschiebung auf dem Objekttisch um 11 Teilstriche,  $\qquad$ so daß eine Verschiebung um <sup>1</sup> Teilstrich die Phasendifferenz um 50 *jul*i ändert. Verschiebt man den Keil nm 11 Teilstriche im t entgegengesetzten Sinne über das Eot <sup>1</sup> . Ordnung hinaus, so kommt die Stelle des Keils in das Fadenkreuz, wo theoretisch seine geringste Dicke mit der Phasendifferenz 0  $\mu\mu$  liegen sollte. Mein Keil beginnt mit einer Phasendifferenz von ca. 30  $\mu\mu$ . Es läßt sich also jetzt für  $$ jede Farbe des Keils mit Hilfe der Skala auf dem Objekttisch ihre Pliasendifferenz angeben. Schiebt man noch das Gipsplättchen vom Eot 1. Ordnung darüber, so kann man jetzt feststellen, welche Kombinationsfarbe mit diesem irgend eine Farbe von bekannter Phasendifferenz gibt. Für ein Grau der 1. Ordnung treten dann die Farben am Anfang der 2. Ordnung auf, wenn die optischen Elastizitätsrichtungen im Keile oder auch in einem zu untersuchenden Kristallschnitt parallel mit den gleichen Eichtungen im Gips liegen, die Farben am Ende der 1. Ordnung, wenn die Elastizitäts richtungen gekreuzt sind. In der folgenden Tabelle sind beide Farbenumschläge für die niedrigsten Farben der 1. Ordnung (Grau), denen Phasendifferenzen von  $25-200 \mu\mu$  entsprechen, angegeben.

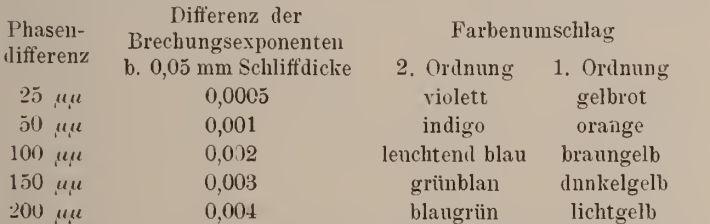

Hat man also einen tiefgrau polarisierenden Schnitt vor sich , so schiebt man das Gipsplättchen darüber und erkennt aus der dann auftretenden Farbe mit Hilfe der letzten Tabelle die dem Schnitt zukommende Phasendifferenz und Doppelbrechung. Die Angaben der Farbentafeln stimmen durchaus überein mit meinen Feststel-

<sup>&#</sup>x27; Pie Phasendifferenz des verwendeten Gipsplättchens kann mit dem BABiNET'schen Kompensator oder mit dem MiCHEL-LEVv'schen Komparateur oder angenähert auch mit Hilfe von Quarzkeil und Farbentafel bestimmt werden.

#### 310 J. Uhlig, Ueber eine neue Methode,

lungen, so daß man auch auf diesen die Doppelbrechung aus der auftreteuden Kombinationsfarbe ableseu kann. Man darf sich dabei allerdings nicht an die aufgetragenen Farben selbst halten, da sie ziemlich ungenau sind, sondern muß die beigeschriebenen Farbbezeichuungeu benutzen. Mit Hilfe des eben beschriebenen Verfahrens kann man sich jedoch leicht von dem wirklichen Aussehen der Farben überzeugen. Außer bei Grau 1. Ordnung ist die Zuhilfenahme des Gipsplättchens überall da zu empfehlen , wo man bezüglich der auftretenden Interferenzfarbe nicht ganz sicher ist. In Schnitten mit Austritt einer Mittellinie ist die Polarisationsfarbe besonders auch im konvergenten Licht gut zu erkennen.

Ehe ich einige praktische Anwendungen der mitgeteilten Methode anführe, möchte ich eben noch einiges über die Ermittlung der Lage der Achsenebene und des optischen Charakters er wähnen. Schnitte parallel der Achsenebene besitzen bekanntlich die stärkste Doppelbrechung, also auch die höchsten Polari sationsfarben, und man kann so die Achsenebene gegen die kri stallographischen Flächen leicht orientieren. Bei einem monoklinen Mineral kann man so z. B. ohne weiteres entscheiden, ob die Achsenebene symmetrisch oder normalsymmetrisch liegt. Im ersteren Falle polarisieren die schief auslöschenden Schnitte am höchsten, im letzteren gerade auslöschende. Schnitte , aus denen die erste Mittellinie austritt, sind immer leicht an ihrer geringen Doppelbrechung zu erkennen , besonders auch gegenüber den Schnitten senkrecht zur 2. Mittellinie. Auf diese AVeise lassen sich z. B. die drei rhombischen Pyroxene einigermaßen unterscheiden. Beim Enstatit treten die niedrigsten Polarisationsfarben in basalen Schnitten mit gekreuzten Spaltrissen auf, bei Hypersthen in vertikalen Schnitten mit einer Spaltbarkeit. Bei Bronzit mit 2V ca. 90<sup>0</sup> polarisiert die Basis und ein Teil der Vertikalschnitte etwa gleich. In ähnlicher Weise läßt sich auch leicht der optische Charakter, selbst bei großem Achsenwinkel, feststellen. Bei dem noch zu erwähnenden Hypersthen vom Laacher See tritt die <sup>1</sup> . Alittelliuie , durch ihre niedrigen Polarisationsfarben vom Gelb der 1. Ordnung charakterisiert, auf Vertikalschnitten mit dem Pleochroismus grün-gelb aus, mit der 1. Mittellinie selbst fällt danach die braune Färbung zeigende Elastizitätsachse a zusammen , der optische Charakter ist also negativ.

Die Brauchbarkeit der Alethode mögen folgende Beispiele belegen

Sillimanit aus einem Einschluß vom Ölberg im  $Sieben \epsilon e bire e<sup>1</sup>$ :

<sup>&#</sup>x27; Derselbe Sillimanit wird erwähnt von R. Brauns in dies. Centralbl. 1908. p. 101; an dieser Stelle ist auch 2E mit 44® angegeben. Herr Geheimrat Brauns stellte mir sein Originalpräparat freundlichst zur Verfügung.

den wahren optischen Achsenwinkel im Dünnschliff zu bestimmen. 311

 $\odot$  Biodiversity Heritage Library, http://www.biodiversitylibrary.org/;www.zobodat.at<br>den wahren optischen Achsenwinkel im Dünnschliff zu bestimmen. 311<br>Mit SCHWARZMANN'scher Achsenwinkelskala gemessen  $2E = 44^0$ Mit Schwarzmaxx'scher Achsenwinkelskala gemessen  $2E = 44^{\circ}$ (Hyperbeln recht verwaschen).

Höchste Polarisationsfarbe Eot am Ende der 3. Ordnung  $(d_{max} = 0.032)$ , Polarisationsfarbe um die 1. Mittellinie Grau 1. Ordnung, durch Gips erhöht auf leuchtend blau bezw. braungelb (d<sub>min</sub> = 0,002). Daraus ergibt sich  $2V = 29^0$ ,  $2E = 49^0$  $\alpha = 1,66$  angenommen).

Olivin aus Melilithbasalt vom Hochbohl in Württemberg.

(An dem hohlgeschliffenen Präparat wurden gesonderte Be stimmungen an den dickeren Randpartien und in der dünneren Mittelpartie vorgenommen.)

Am linken Rand trat als maximale Polarisationsfarbe lichtes Rot am Ende der 3. Ordnung  $(d_{max} = 0.031)$ , um die 1. Mittellinie Blau der 2. Ordnung (d<sub>min</sub> = 0,013) auf;  $2 \text{ V} = 81^\circ$ .

Die dünnere Stelle zeigte  $d_{max} = 0.021$  (Rot Ende der 1. Ordnung),  $d_{min} = 0,009$  (Braungelb der 1. Ordnung);  $2 \text{V} = 82^\circ$ .

In den Tabellen zu Rosexbusch-Wülfing's Physiographie wird  $2 V = ca. 88°$  angegeben; es scheint in der Literatur bisher nur eine einzige Bestimmung von DES CLOIZEAUX  $(2 V = 87^0 46')^1$  zu existieren.

Hypersthen vom Laacher See.

Die Messungen wurden an einem Präparat angestellt aus der Originalstufe, in welcher G. von RATH<sup>2</sup> den zunächst als Amblystegit bezeichneten Hypersthen entdeckte. Der Hypersthen zeigt recht kräftigen Pleochroismus:  $a =$  braun,  $b =$  gelb,  $c =$  grün. Die 1. Mittellinie fällt mit a zusammen, der optische Charakter ist also negativ wie überhaupt beim Hypersthen. Es wurde gefunden:  $d_{max} = 0.016$  (Grün 2. Ordnung),  $d_{med} = 0.010$  (Rötlichorange 1. Ordnung); um die 1. Mittelline trat Gelb 1. Ordnung auf, das aber wegen der Eigenfarbe des Hypersthens nicht näher identifizierbar war. Diesen Feststellungen nach ist  $2V = 75\frac{1}{2}$ °. Den gleichen Achsenwinkel stellte ich an einem Hypersthen in einem anderen Präpärat vom Laacher See fest. Der Hypersthen von der St. Paulsinsel zeigt bei 22,59 % FeO + MnO 2V =  $72^{\circ}16'$ . Da beim Hypersthen mit Abnahme des Eisengehaltes der Achsenwinkel um  $\mathfrak a$  steigt, so entspräche einem 2V von 75 $_2^{10}$  etwa ein FeO-Gehalt von 20 %). Die von G. vom Rath ausgeführte Analyse ergab 25,6 ®/o FeO, doch war das Analysenmaterial wahrscheinlich mit etwas Magnetit verunreinigt (vergl. a. a. 0. p. 593), so daß in Wirklichkeit der Fe 0-Gehalt wohl geringer ist. Es ist weiter zu beachten, daß der Achsenwinkel sich nie so regelmäßig allein mit dem FeO-Gehalt ändert, da er naturgemäß auch durch die übrigen chemisch beigemengten Stoffe beeinflußt wird.

<sup>&</sup>lt;sup>1</sup> Vergl. C. HINTZE, Handbuch d. Mineralogie. II. (1897.) p. 9.

<sup>&</sup>lt;sup>2</sup> POGGENDORFF's Annalen. 138. (1869.) p. 529.

#### 312 Fr. Tucan,

Die angeführten Beispiele zeigen bereits, daß die einfache Methode recht befriedigende Resultate ergibt. Die Bestimmungen lassen sich ziemlich schnell, in etwa 10-15 Minuten, ausführen, es sind dazu auch keine anderen als die einfachsten, jedem Mikroskop beigegebenen Hilfsmittel nötig, was einen Vorzug vor der MALLARD-BECKE'schen Methode bedeutet, bei der man außerdem nicht direkt den wahren Achsenwinkel <sup>2</sup> V, sondern denjenigen in Luft 2E findet. Bei Anwendung beider Methoden ließe sich übrigens theoretisch auch der mittlere Brechungsexponent  $\beta$  bestimmen aus der bekannten Beziehnng:  $\beta = \frac{\sin E}{\sin V}$ . Doch scheint für die praktische Ausführung diese Methode, ß zu finden, zu ungenau zu sein. In glücklicher Weise wird die Schwarzmann'sche Methode der Bestimmung mit der Achsenwinkelskala durch die vorliegende Methode ergänzt, indem diese gerade für große Winkel am genausten ist, die sich auf die erstere Weise gar nicht bestimmen lassen.

Um die Methode nicht unnötig zu komplizieren, ist vorläuüg auf die Anwendung des BABiNET'schen Kompensators verzichtet worden; der MiCHEL-LEvv'sche Komparateur steht mir leider nicht zur Verfügung. Ich möchte auch geradezu behaupten, daß bei einiger Übung, besonders bei Anwendung des Gipsplättchens und bei Beobachtung im konvergenten Licht, wo man ja auch benachbarte Interferenzfarben sehen kann, mit Hilfe der Farbentafel etwa die gleiche Geuauigkait wie mit dem Kompensator erreicht werden kann. Bei den Farben der 1. Ordnung läßs sich mit letzterem auch keine besondere Genanigkeit erzielen, zur Bestimmung der maximalen Polarisationsfarbe ist er jedoch im kritischen Falle sicher mit Vorteil zu verwenden.

#### Gajit, ein neues Mineral.

#### Von Fr. Tucan in Agram (Zagreb, Kroatien).

Auf einer Studienreise (im Jahre 1909) in den Distrikt Gorski kotar (Hochkroatien) fand ich ein magnesitähnliches Mineral, von welchem ich einige Worte mitteilen möchte. Das Mineral habe ich an der nordwestlichen Seite des Dorfes Plesce gefunden, am Wege, welcher nach Kameni hrib führt.

Das peti-ographische Bild der Umgebung von Plesce ist sehr einfach. Hier beobachtet man verschiedene Carbouschiefer, welche von ungelieueren Massen von Kalken und Dolomiten überlagert sind, In diesen Kalken fand ich das erwähnte Mineral, aber nicht anf seiner primären Lage, sondern zwischen anderem Kalksteindetritus.

Nach seinem äußeren Aussehen ähnelt dieses Mineral sehr dem Magnesit, und auf den ersten Blick möchte man es wirklich für einen Magnesit halten. Es ist nämlich von dichter Zusammen-

# **ZOBODAT - www.zobodat.at**

Zoologisch-Botanische Datenbank/Zoological-Botanical Database

Digitale Literatur/Digital Literature

[Zeitschrift/Journal:](https://www.zobodat.at/publikation_series.php?id=20898) Centralblatt für Mineralogie, Geologie und Paläontologie

Jahr/Year: 1911

Band/Volume: [1911](https://www.zobodat.at/publikation_volumes.php?id=59555)

Autor(en)/Author(s): Uhlig J.

[Artikel/Article:](https://www.zobodat.at/publikation_articles.php?id=410475) Ueber eine neue Methode, den wahren optischen Achsenwinkel im Dünnschliff zu bestimmen. 305-312